Technologie informacyjne (EZ1E1003), studia niestacjonarne I st. dr inż. Jarosław Forenc<br>2/12 akademicki 2022/2023, Pracownia nr 2 Rok akademicki 2022/2023, Pracownia nr 22/12

Dolny: 1.5 cm

Prawy: 2 cm

Górny: 1,27 cm<br>
Lewy: 1,27 cm<br>
Prawy: 1,27 cm<br>
Prawy: 1,27 cm

Górny: 2,54 cm Dolny: 2,54 cm<br>Lewy: 1,91 cm Prawy: 1,91 cm

Górny: 2,54 cm Dolny: 2,54 cm<br>Lewy: 5,08 cm Prawy: 5,08 cm

Dolny: 2,54 cm

3,18 cmZewnetrzny

2,54 cm

Pionowa

Pozioma

E

Górny 15cm Lewy: 2 cm

Szerokie

Lustrzane Górny: 2,54 cm

Wewnetrzny:

Marginesy niestandardowe...

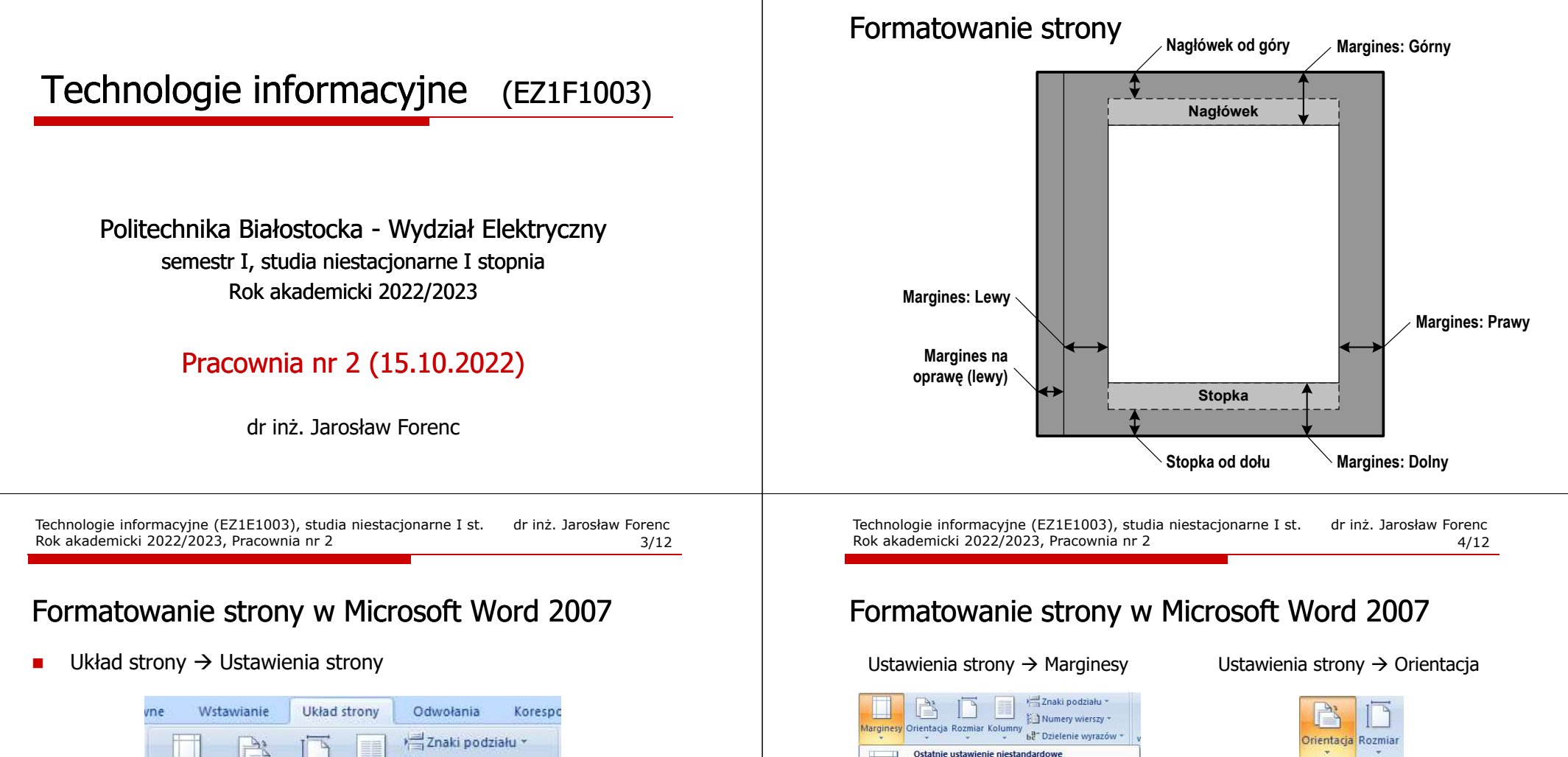

- Numery wierszy \* Marginesy Orientacia Rozmiar Kolumny be Dzielenie wyrazów ~ Ustawienia strony  $\overline{15}$
- $\Box$  Marginesy - umożliwia wybranie rozmiarów marginesów w całym dokumencie lub bieżącej sekcji
- $\Box$  Orientacja - umożliwia przełączanie się pomiędzy pionowym i poziomym układem strony
- $\Box$ Rozmiar - umożliwia wybranie rozmiaru papieru dla bieżącej sekcji
- $\Box$ Kolumny - umożliwia podzielenie tekstu na dwie lub więcej kolumn

## Formatowanie strony w Microsoft Word 2007

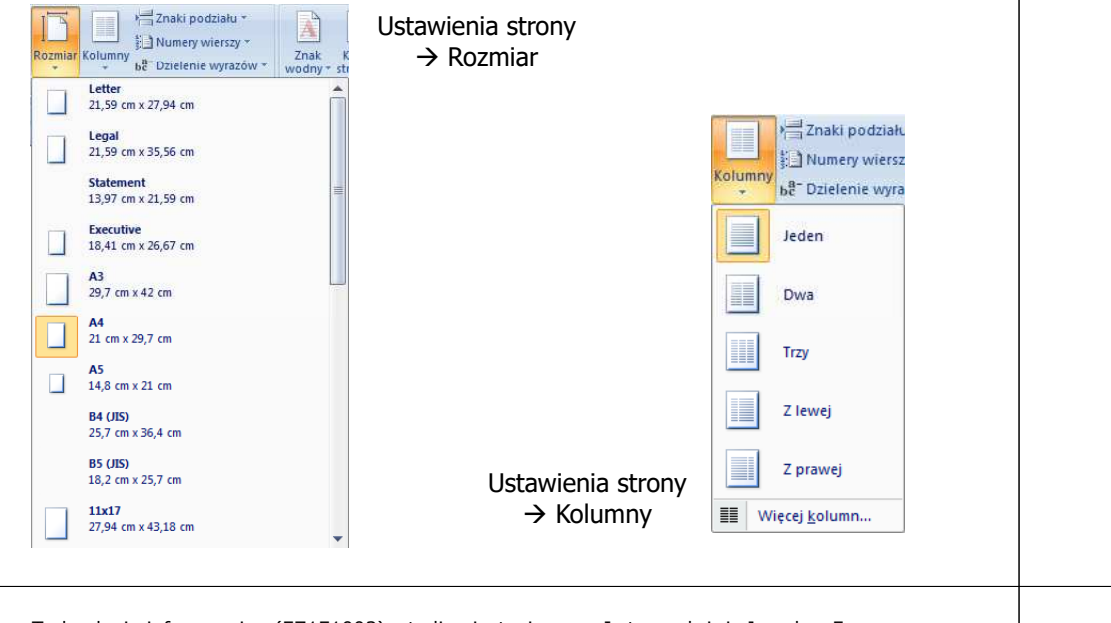

Technologie informacyjne (EZ1E1003), studia niestacjonarne I st. dr inż. Jarosław Forenc<br>7/12 7/12 Rok akademicki 2022/2023, Pracownia nr 27/12

## Formatowanie strony w Microsoft Word 2007

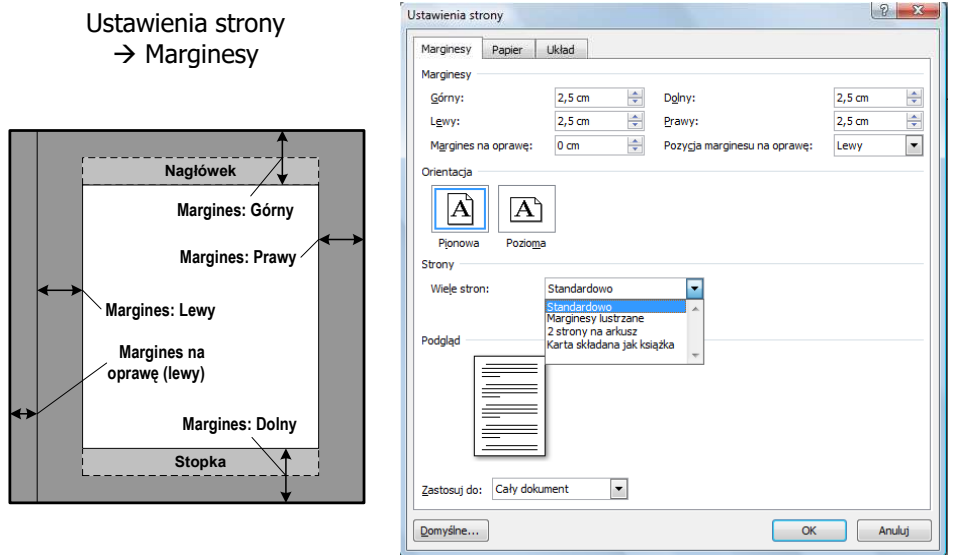

# Formatowanie strony w Microsoft Word 2007

#### Ustawienia strony  $\rightarrow$  Znaki podziału

**Podziały stron** 

 $\overline{p}$ 

量

**TE** 

E

E

 $\overline{\phantom{a}}$  2

 $= 42$ 

 $\Box$ 

 $\equiv$ 

Podziały sekcji

→ Znaki podziału ali Ustawienia strony → Numery wierszy

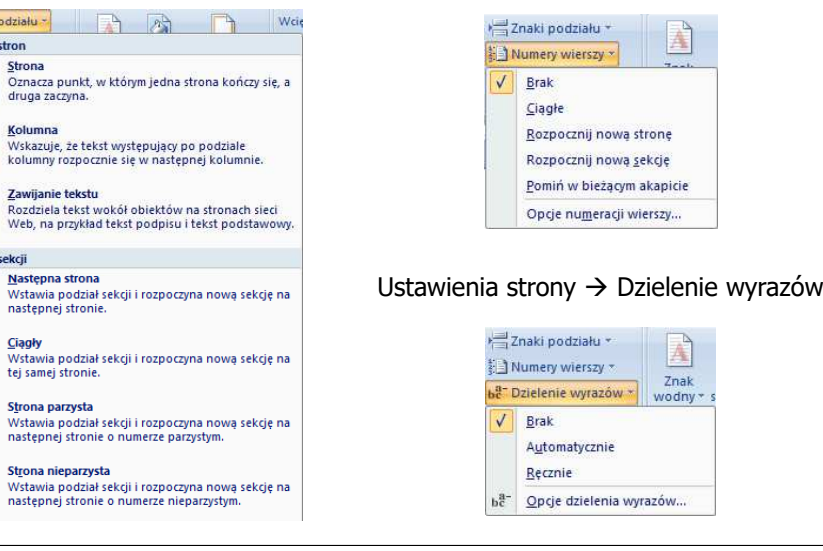

Technologie informacyjne (EZ1E1003), studia niestacjonarne I st. dr inż. Jarosław Forenc<br>8/12 8/12 Rok akademicki 2022/2023, Pracownia nr 28/12

### Nagłówek i stopka

- Г Nagłówek - część dokumentu, którą wstawiamy na jednej stronie (na górze strony), a która pojawia się w całym dokumencie lub tylkow wybranej sekcji
- ٠ Stopka - j.w., ale na dole strony
- п ■ Wstawianie → Nagłówek i stopka

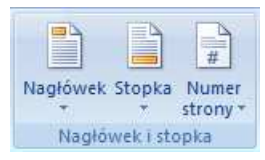

× Nagłówek i stopkę formatuje się tak samo jak każdy inny tekst

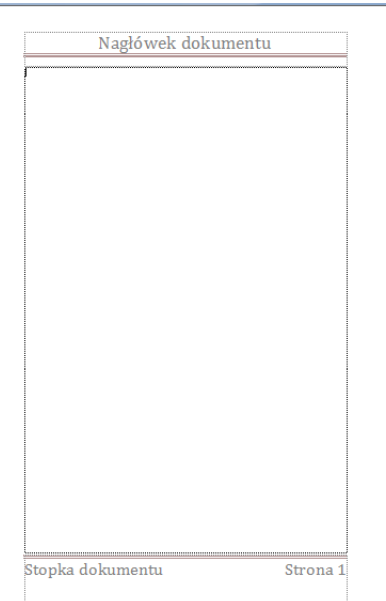

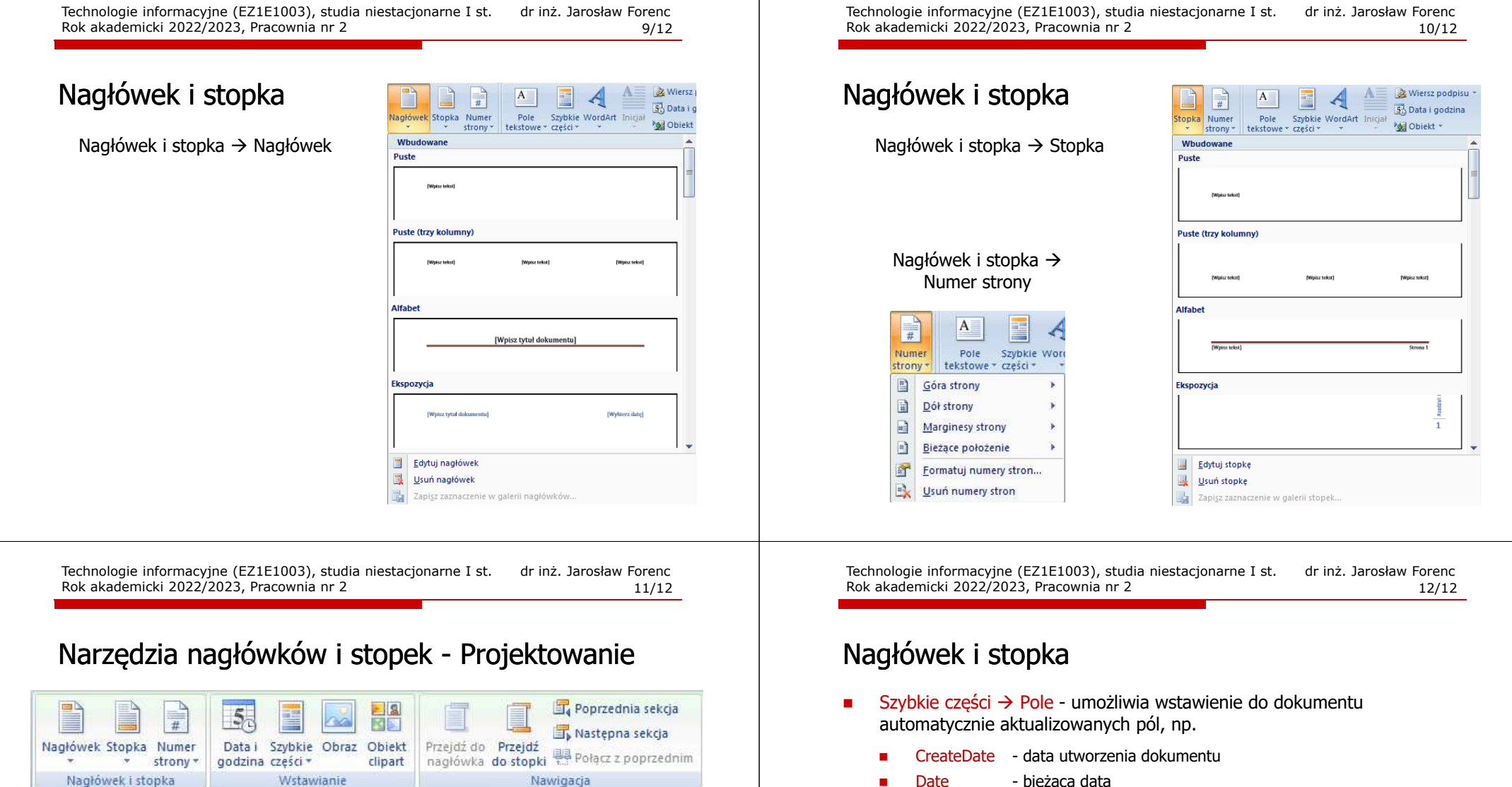

Nawigacja

1,25 cm

 $\Box$  Nagłówek od góry: 1,25 cm

Wstaw tabulator wyrównania

Położenie

Stopka od dołu:

Nagłówek i stopka

Imne na pierwszej stronie

Pokaż tekst dokumentu

Inne na stronach parzystych i nieparzystych

Opcje

Wstawianie

Date - bieżąca data<br>PrintDate - data ostatnie

п

П

- PrintDate data ostatniego drukowania dokumentu<br>SaveDate data ostatniego zapisania dokumentu
- SaveDate data ostatniego zapisania dokumentu<br>Time bieżaca godzina
- Time <sup>-</sup> bieżąca godzina<br>FileName nazwa i położen
- FileName nazwa i położenie dokumentu<br>FileSize rozmiar aktywnego dokument
- FileSize rozmiar aktywnego dokumentu na dysku<br>NumChars liczba znaków w dokumencie
- NumChars liczba znaków w dokumencie<br>NumPages liczba stron w dokumencie
- liczba stron w dokumencie
- NumWords liczba wyrazów w dokumencie<br>Page numer bieżącej strony
- numer bieżącej strony